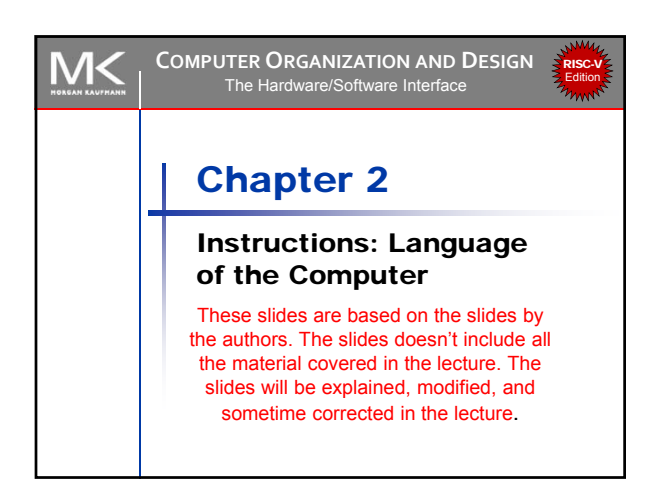

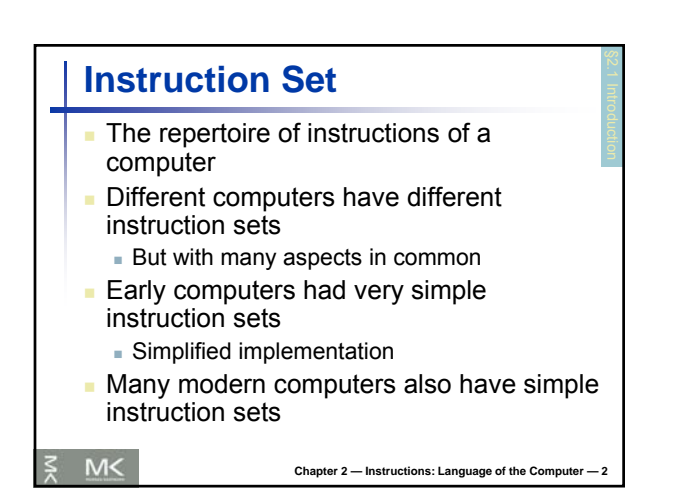

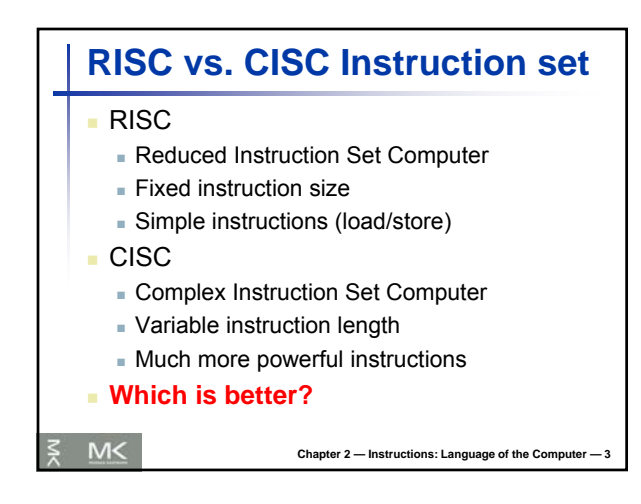

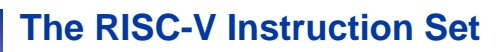

- Used as the example throughout the book
- Developed at UC Berkeley as open ISA
- Now managed by the RISC-V Foundation (riscv.org)
- Typical of many modern ISAs
	- See RISC-V Reference Data tear-out card
- **Similar ISAs have a large share of embedded** core market
	- Applications in consumer electronics, network/storage equipment, cameras, printers, …

**Chapter 2 — Instructions: Language of the Comp** 

 $M<$ 

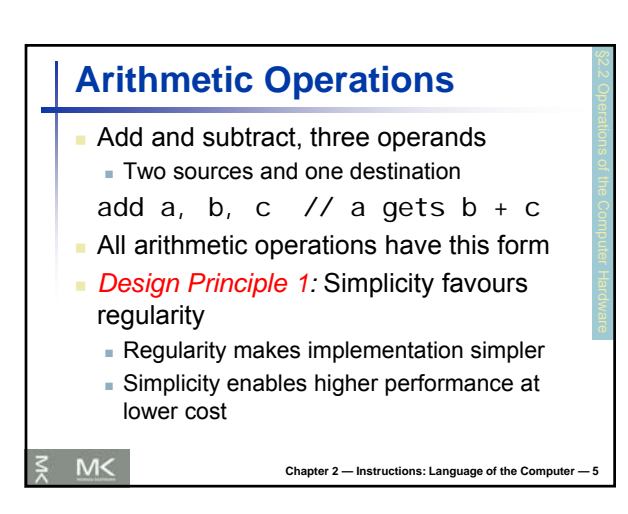

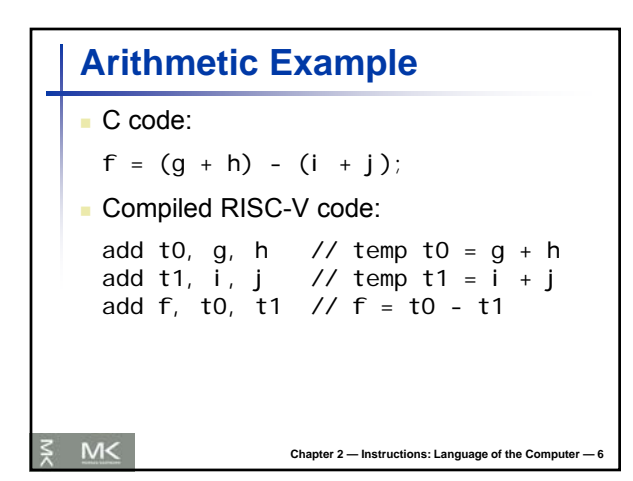

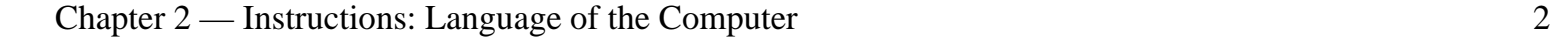

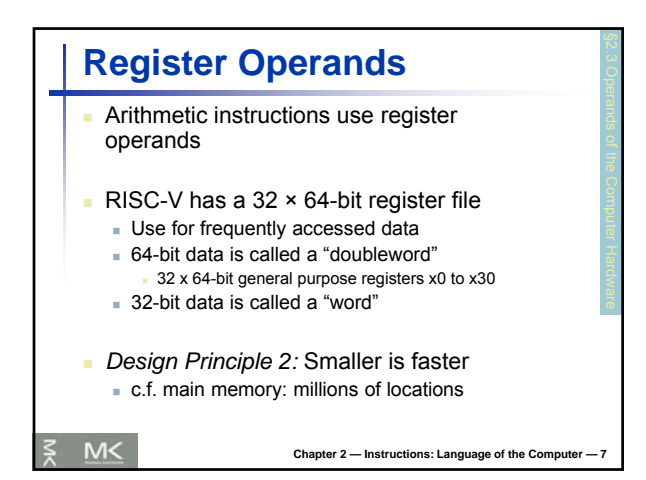

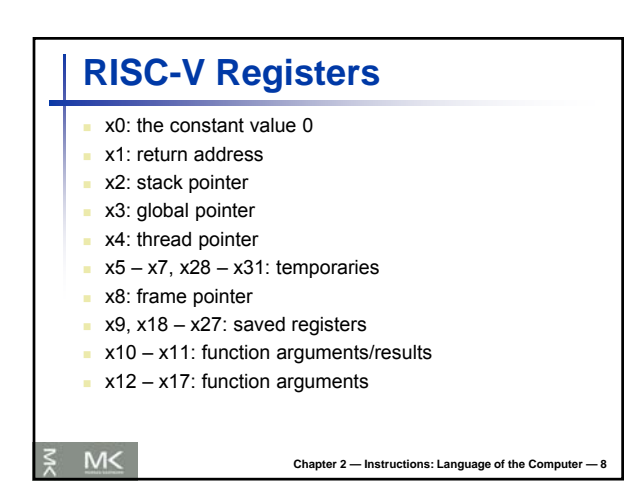

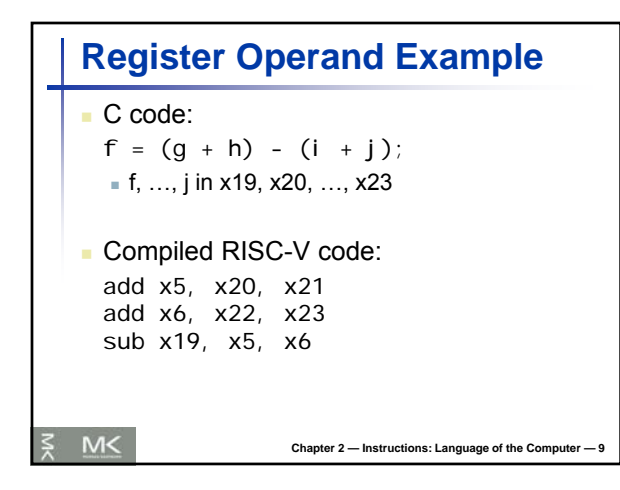

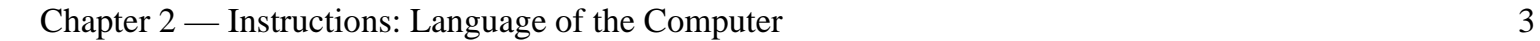

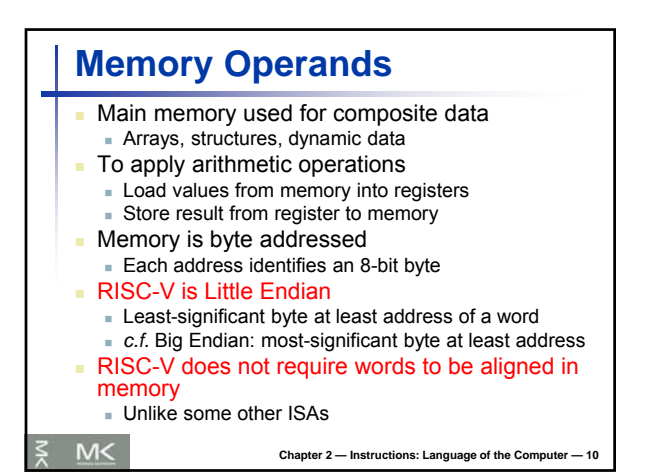

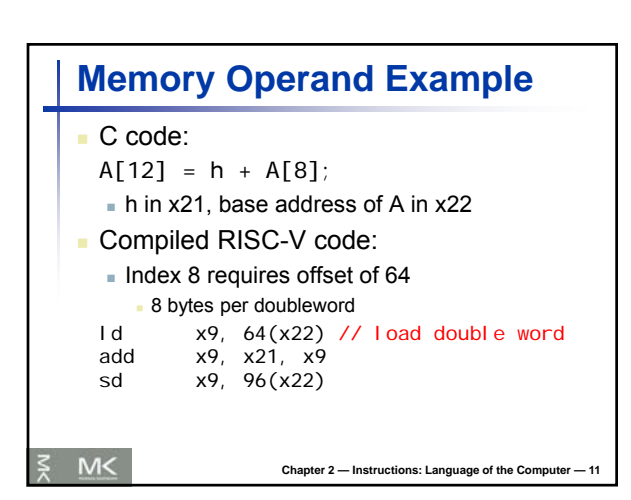

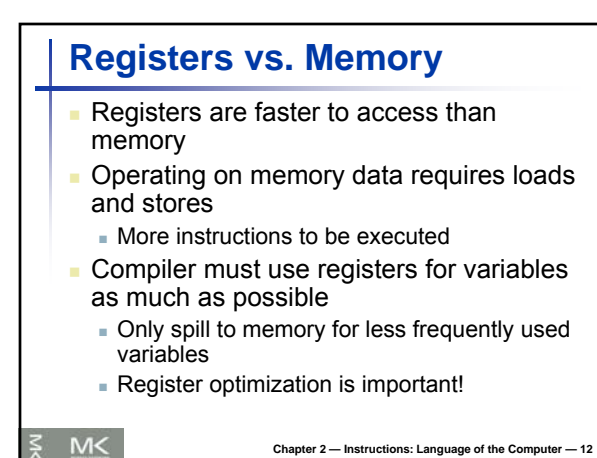

Chapter 2 — Instructions: Language of the Computer 4

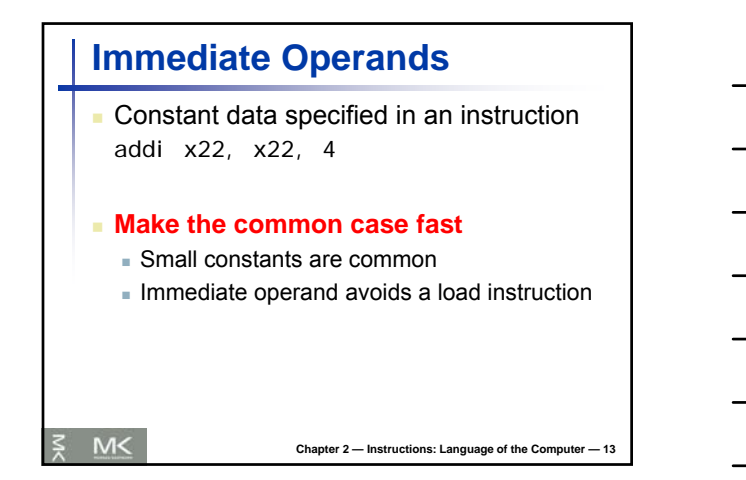

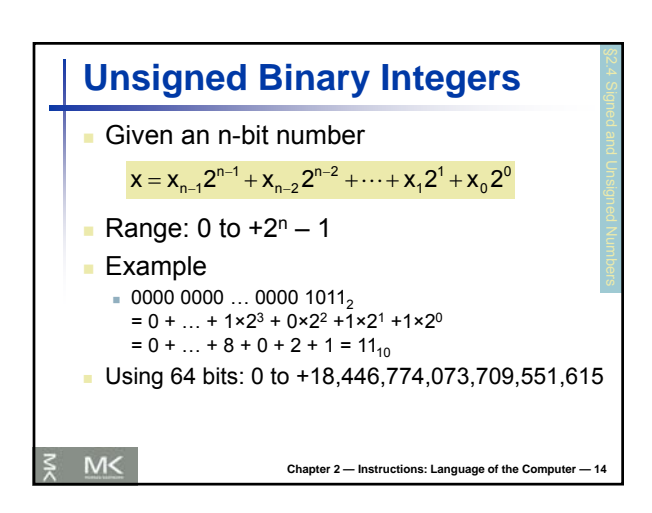

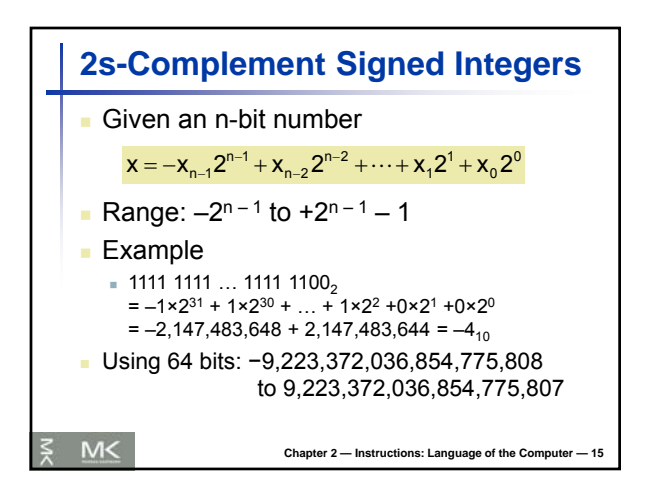

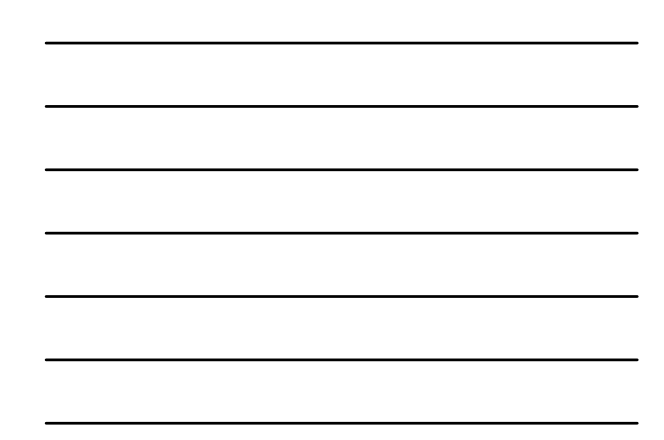

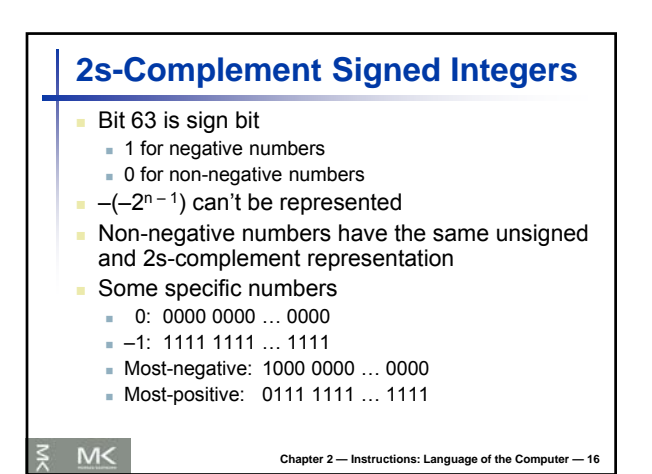

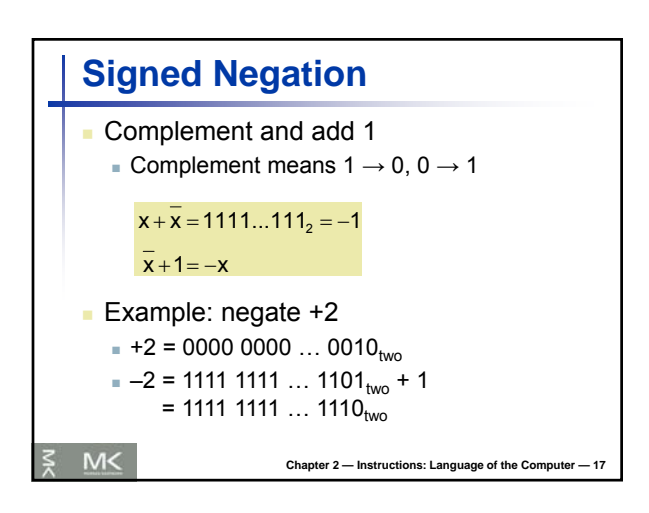

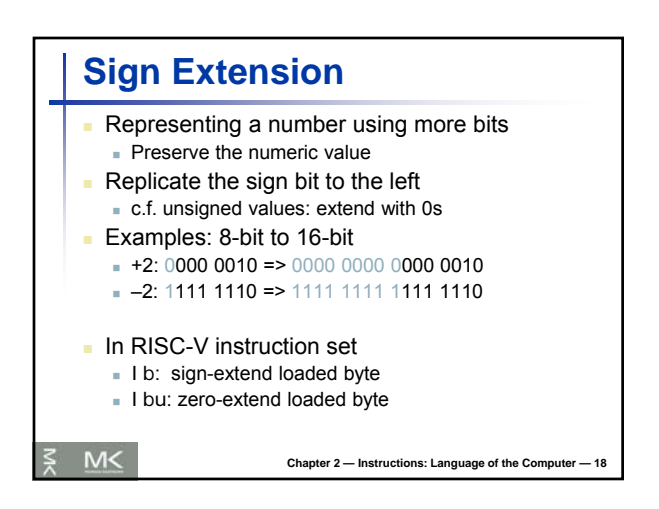

## **Representing Instructions**

- $\blacksquare$  Instructions are encoded in binary Called machine code
- **RISC-V** instructions
	- Encoded as 32-bit instruction words
	- Small number of formats encoding operation code (opcode), register numbers, …

Chapter 2 — Instructions: Language of the Computer

Regularity!

 $M<$ 

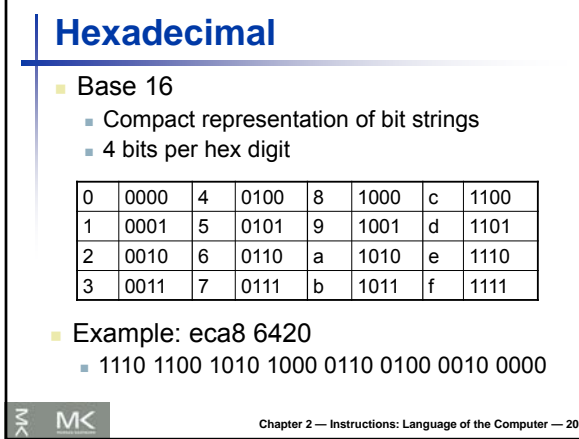

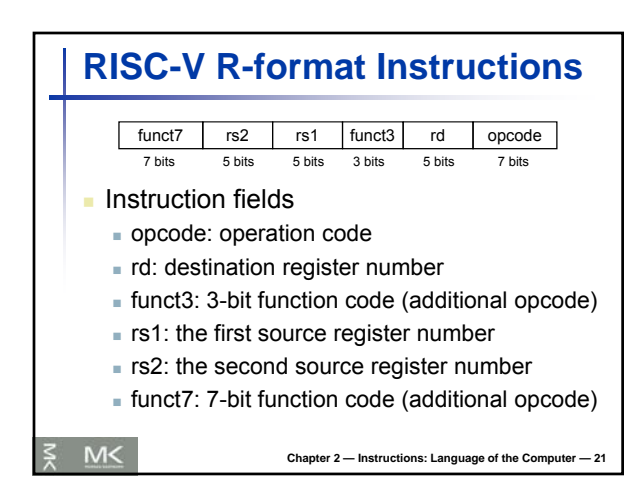

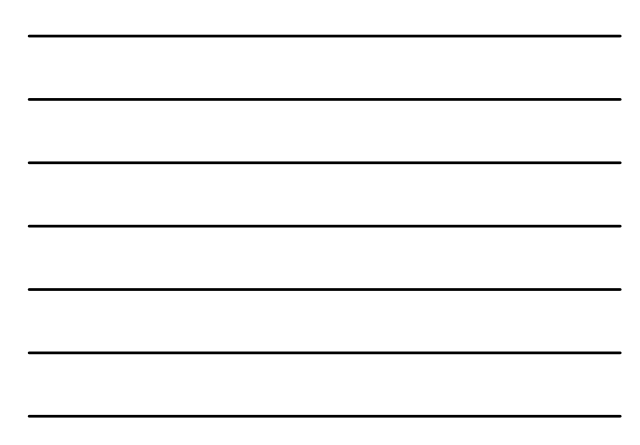

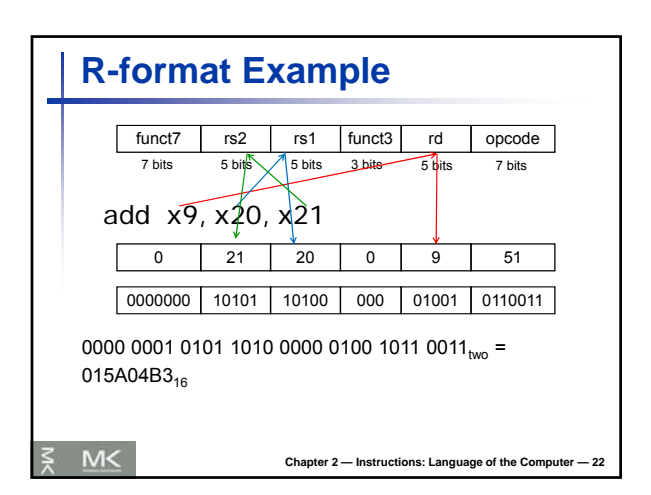

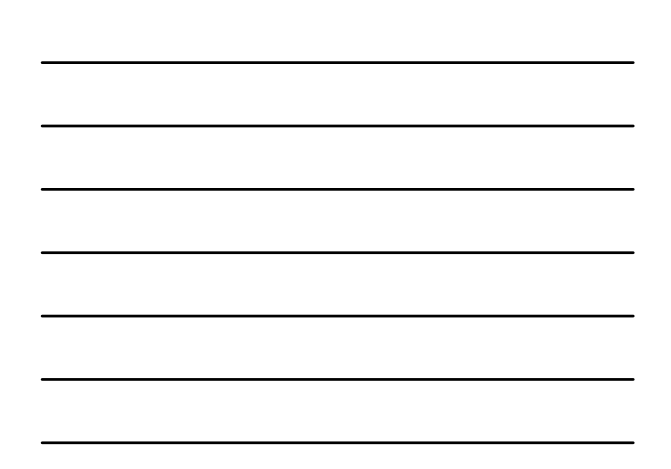

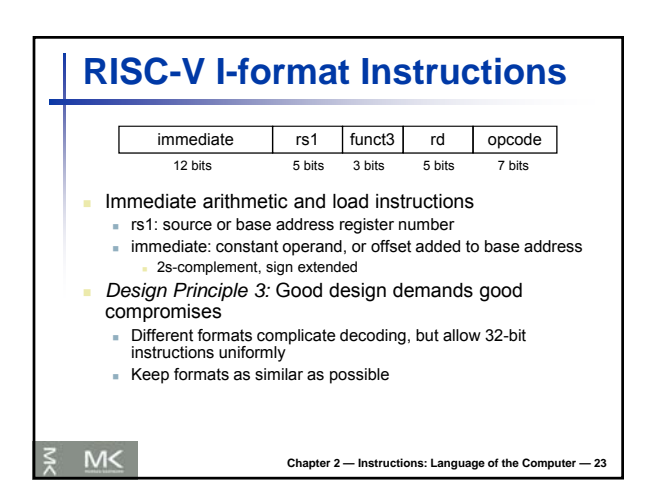

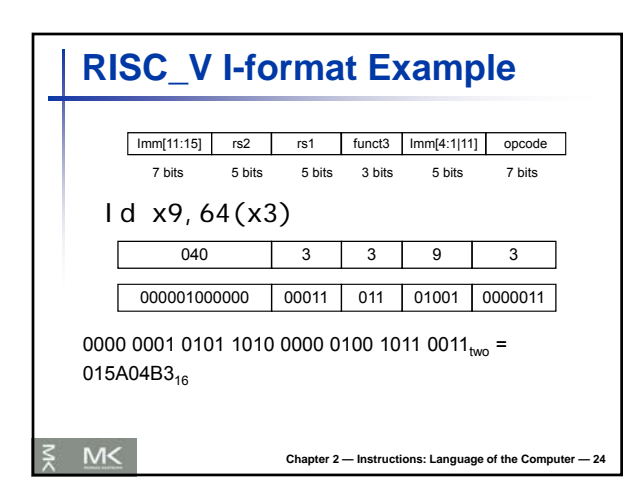

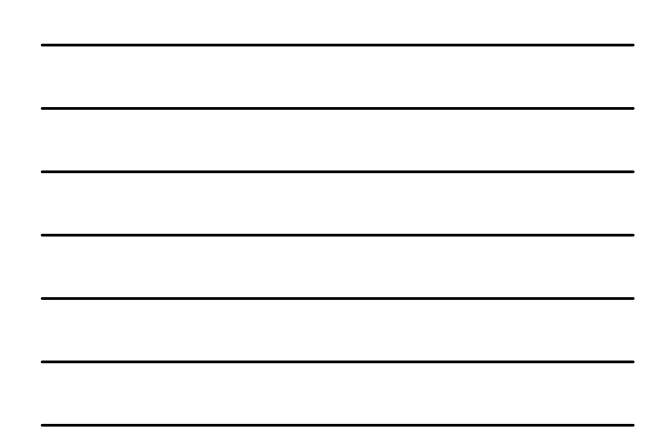

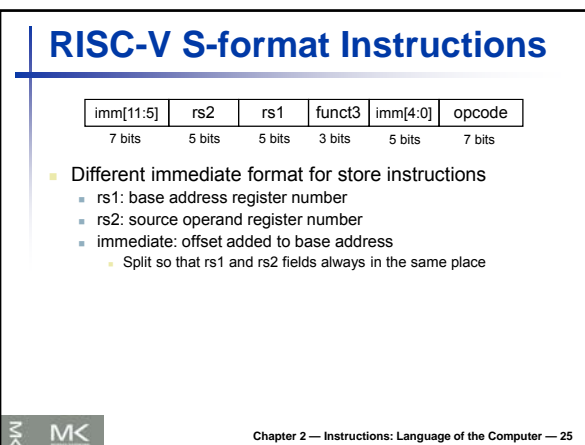

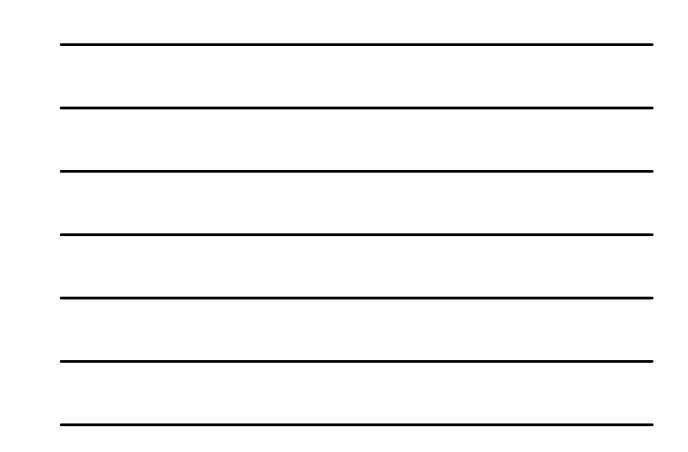

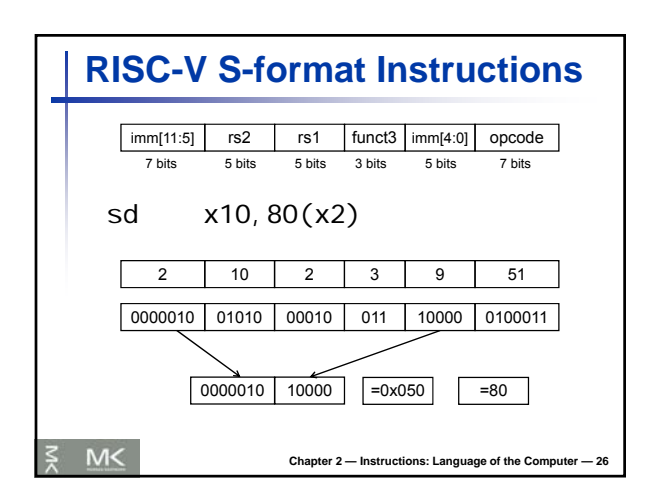

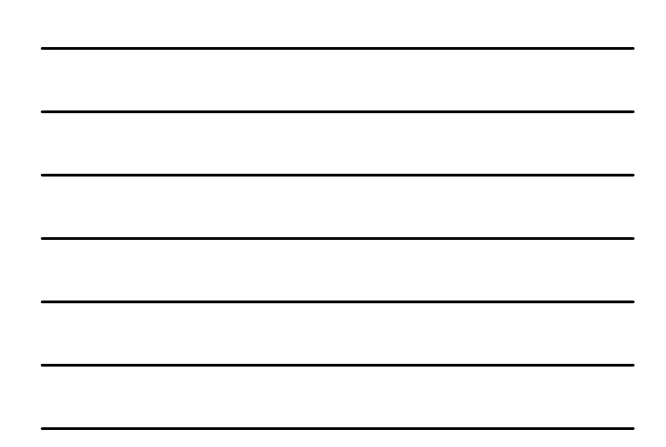

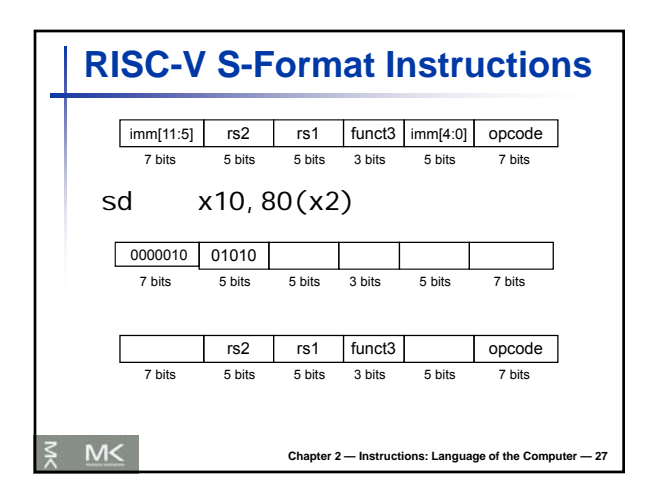

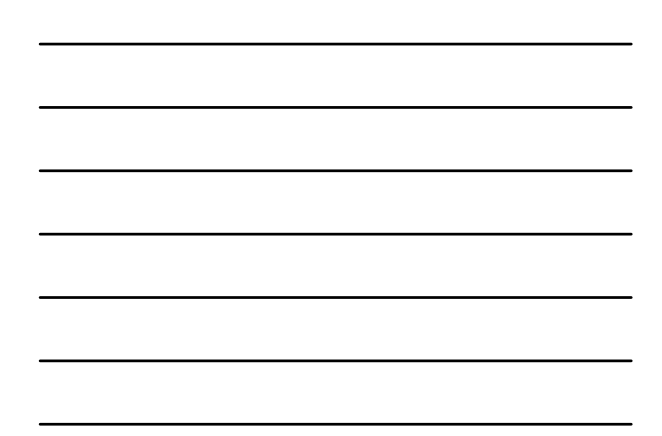

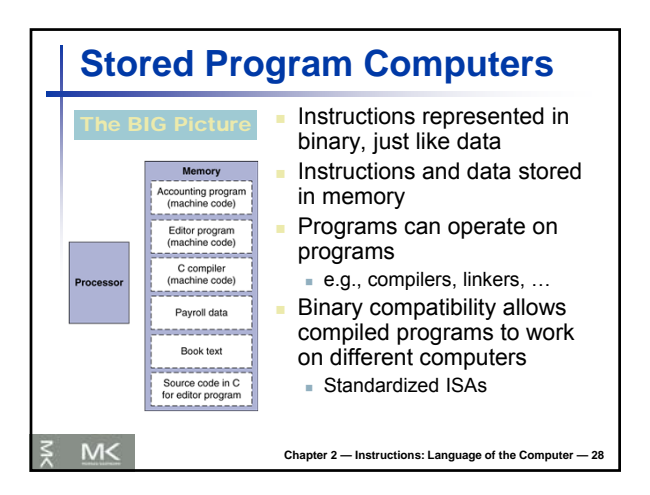

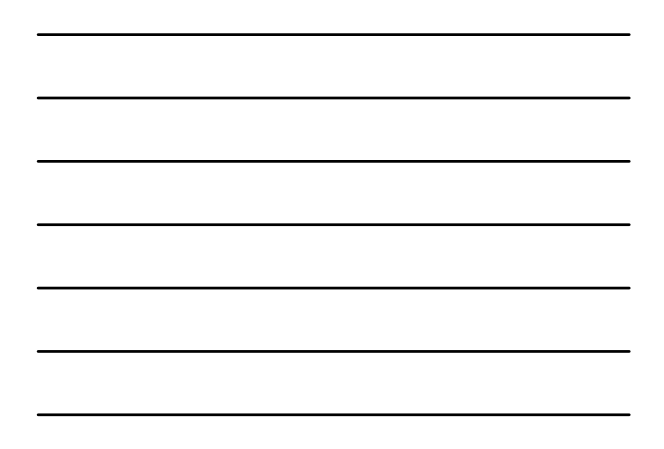

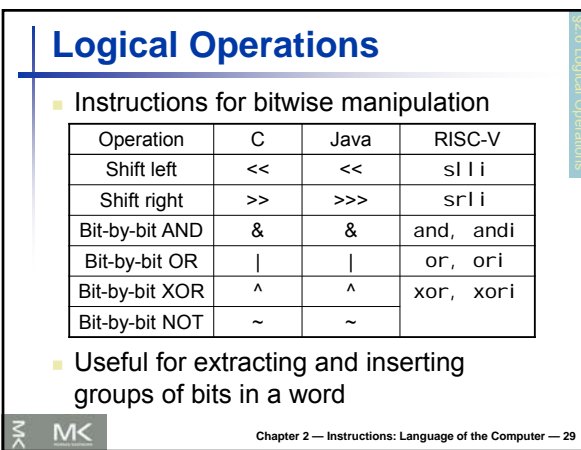

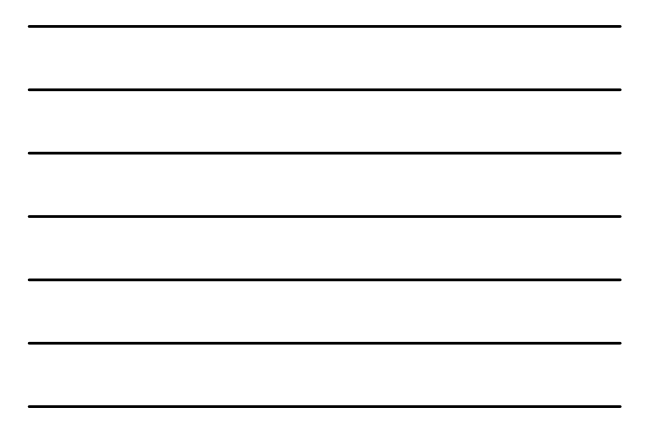

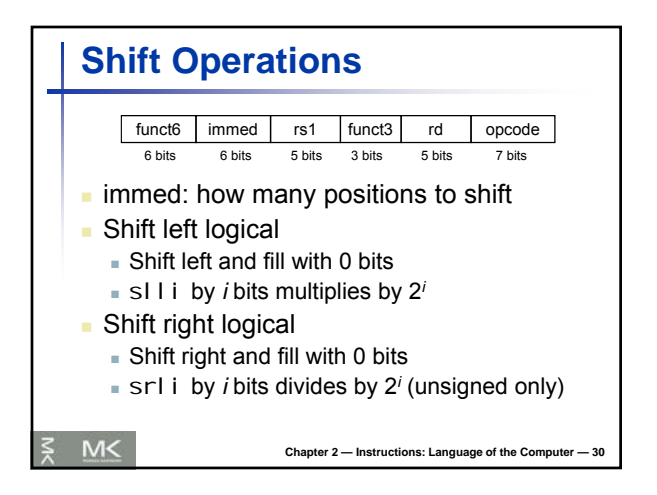

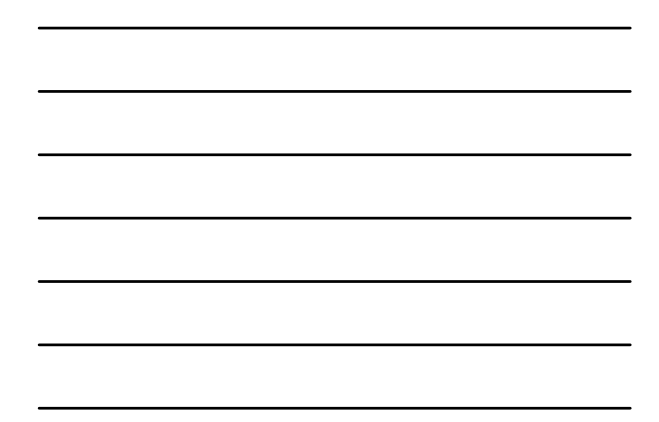

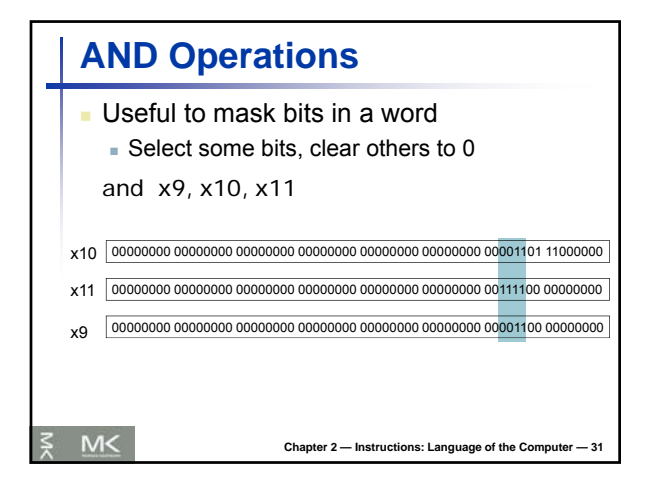

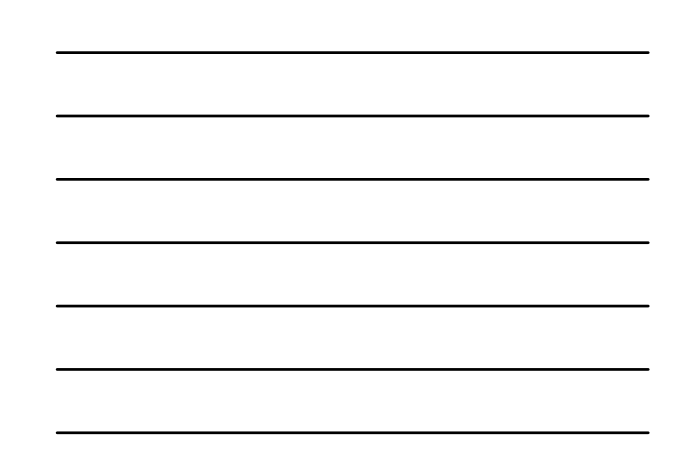

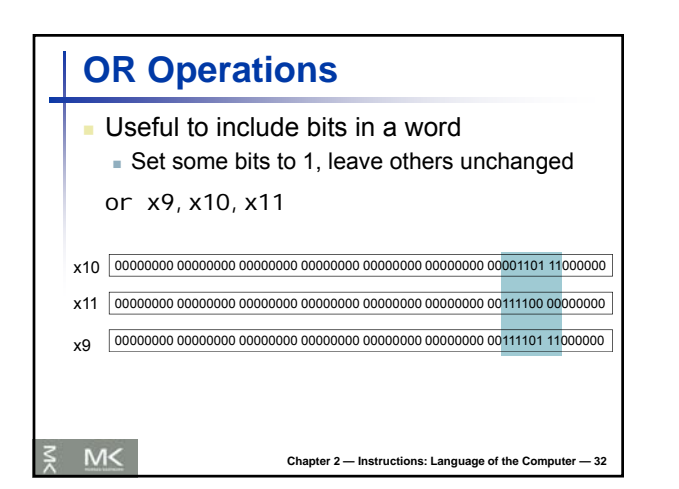

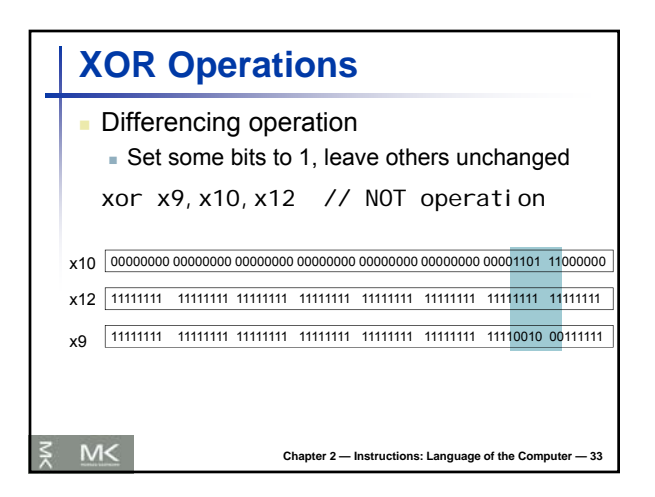

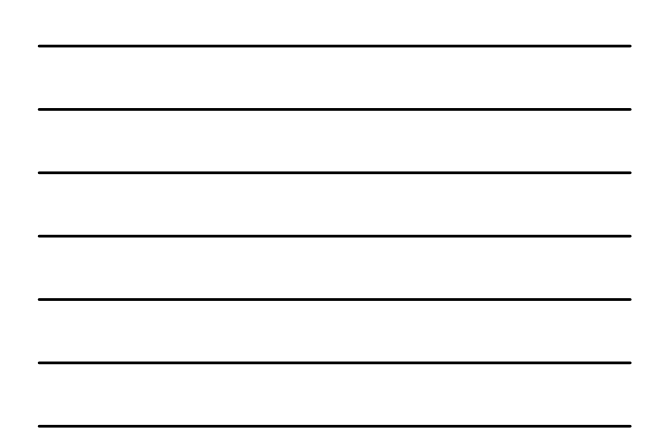